## Faire un dépôt

Il n'y a plus besoin de faire de dépôt à chaque perm. Néanmoins si vous voyez qu'il y a beaucoup de cash (ex : 3 billets 50€ et 3 de 20€), n'hésitez pas à faire un dépôt.

1. Aller dans le menu en haut à droite et sélectionnez « Cash entrant/sortant »

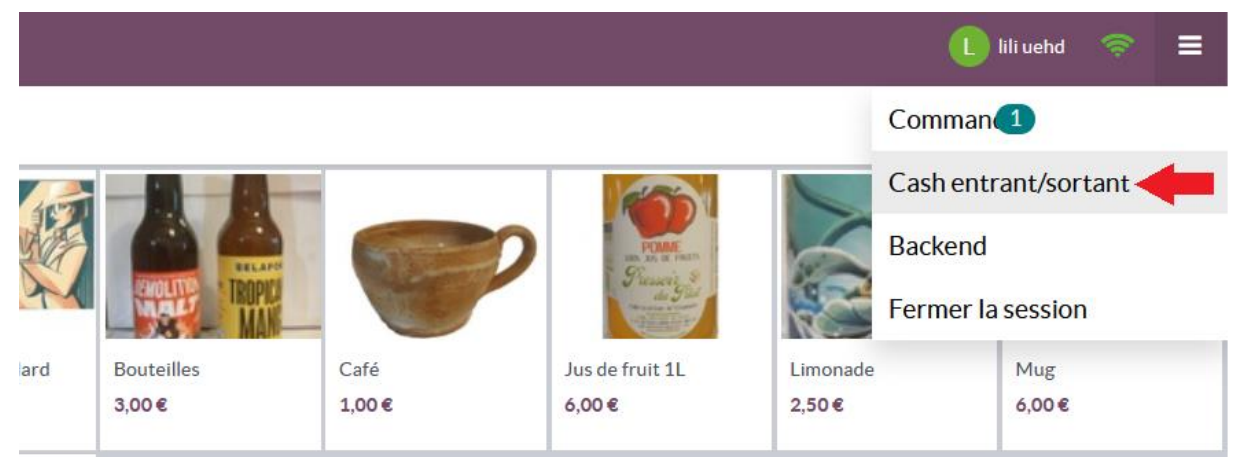

2. Sélectionnez « cash sortant », entrez le montant et éventuellement un commentaire puis validez. Vous pouvez le faire n'importe quand durant la perm, le cash sera automatiquement déduit de ce que vous devrez avoir en caisse à la fin

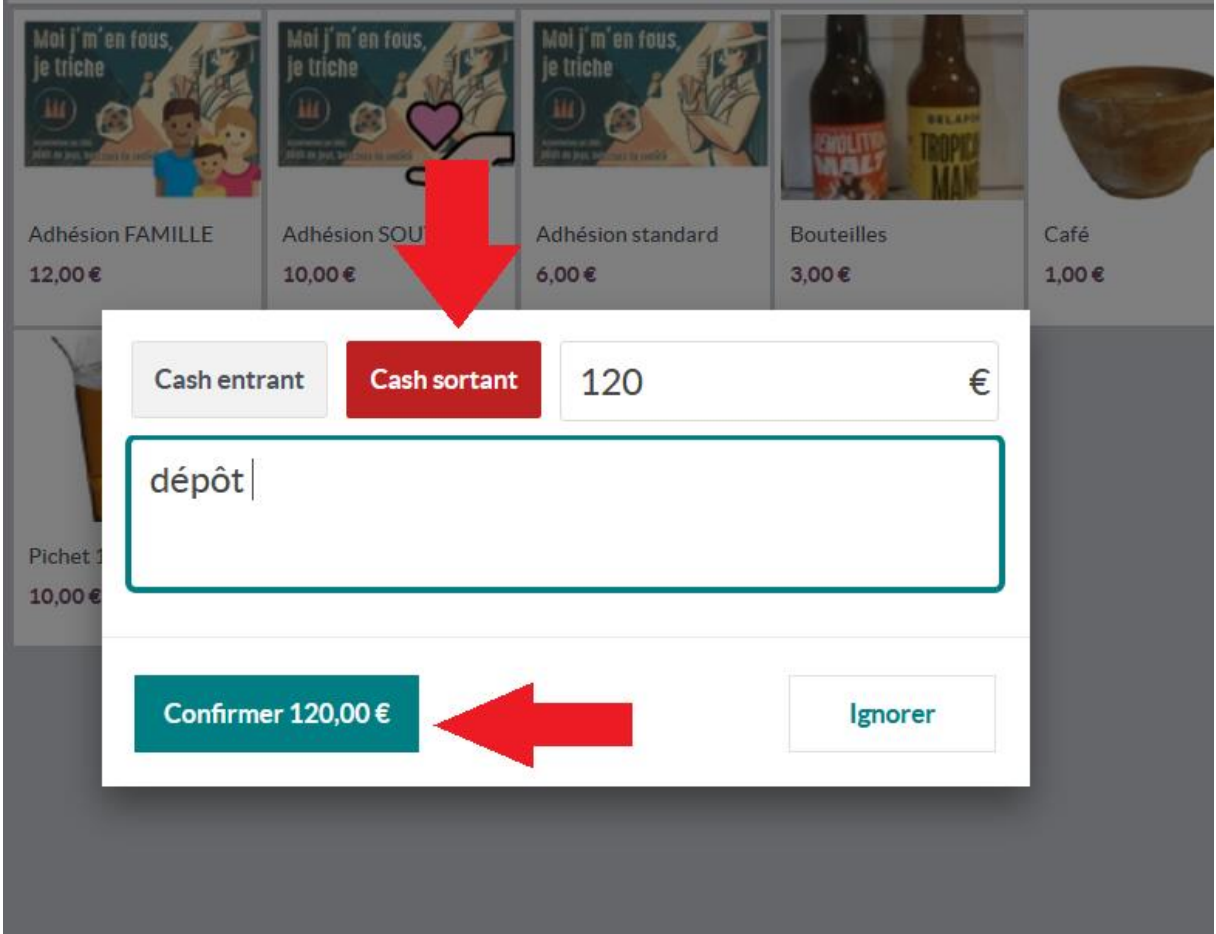

3. Vous pouvez aussi faire entrez du cash, par exemple pour de la monnaie qui est ajoutée depuis le stock, mais normalement c'est Nathalie qui s'en occupe.